2024/05/04 08:28 1/1 General Settings

## **General Settings**

| [Video Tutorial | _ |   | <br> | _ | _ |   | <br> | _ | _ | _ | _ | $\neg$ |
|-----------------|---|---|------|---|---|---|------|---|---|---|---|--------|
| Video Tutorial  |   | _ | <br> | _ | _ | _ | <br> |   |   | _ | _ | J      |

Section **General Settings** is divided into 5 sub-sections where you can configure options and settings that are global for all users. It allows to set up general appearance of the system in a way that some information is displayed as well as default content of some documents, etc...

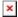

## **Manage Leon Account**

This page is available to users with **admin privileges only**.

Here admins can manage subscription plan: accept terms & conditions, add payment details, credit card details or billing information

From:

https://wiki.leonsoftware.com/ - Leonsoftware Wiki

Permanent link:

https://wiki.leonsoftware.com/leon/general-settings?rev=1482923730

Last update: **2016/12/28 11:15** 

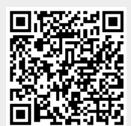